# Einführung in die Computerlinguistik

Merkmalsgrammatik/ Unifikation/ Semantik ACHTUNG: Übung 3 von Ü7 braucht (noch) nicht gemacht zu werden! WS 2008/2009

### **Manfred Pinkal**

### Merkmalsabhängigkeiten

- · Grammatische Merkmale von Ausdrücken in der syntaktischen Struktur hängen in systematischer Weise voneinander ab.
- Die grundlegenden Typen solcher Beziehungen sind
	- Kongruenz und
	- Rektion oder Subkategorisierung

### Merkmalspfade, Pfadgleichungen

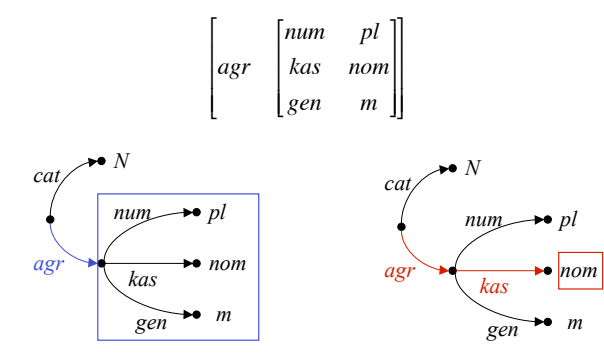

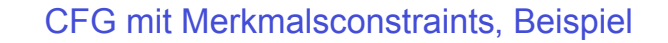

- $S \rightarrow NP VP$  $\langle NP \text{ agr } num \rangle = \langle VP \text{ agr } num \rangle$  $\langle NP \, agr \, kas \rangle = nom$
- $VP \rightarrow VI$  $\langle VP \text{ agr } num \rangle = \langle VI \text{ agr } num \rangle$
- $\ensuremath{\mathit{VP}}\xspace\ensuremath{\rightarrow}\xspace\ensuremath{\mathit{VT}}\xspace\ensuremath{\mathit{NP}}\xspace$  $\langle VP \text{ agr } num \rangle = \langle VT \text{ agr } num \rangle$  $\langle NP \, agr \, kas \rangle = akk$
- $NP \rightarrow DETN$  $\langle$ DET agr> =  $\langle$ N agr>  $\langle NP \, agr \rangle = \langle N \, agr \rangle$
- $VI \rightarrow arbeitet$  $\langle VI \text{ agr } num \rangle = sg$
- $VI \rightarrow arbeiten$  $\langle VI \text{ agr } num \rangle = pl$
- $N \rightarrow Student$  $\langle N \text{ agr } num \rangle = sg$  $\langle N \text{ agr gen} \rangle = m$  $\langle N \text{ agr } k\text{ as} \rangle = \text{nom}$
- $DET \rightarrow der$  $\angle$ DET agr num $>$  = sg  $\angle$ DET agr gen $>$  = m  $\angle$ DET agr kas $>$  = nom

### Die Anwendung von Merkmals-Constraints

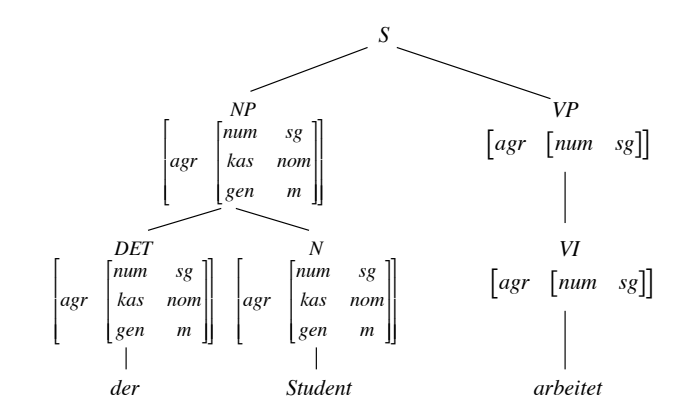

### Die Anwendung von Merkmals-Constraints

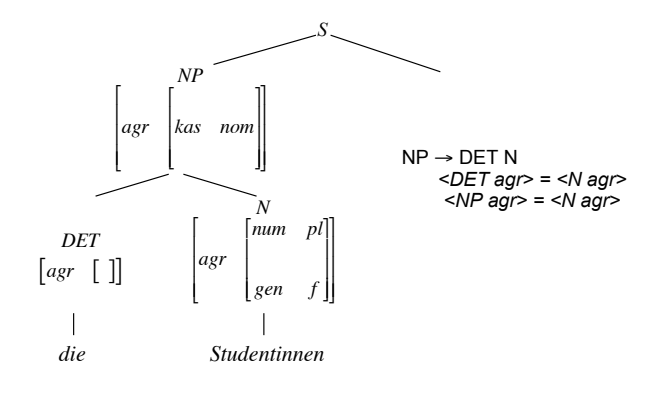

Die Anwendung von Merkmals-Constraints

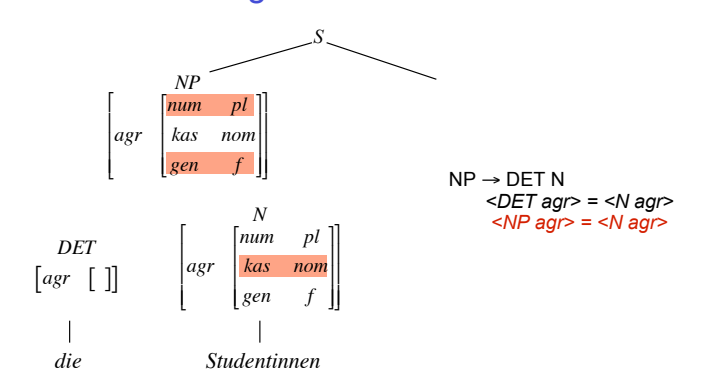

Die Anwendung von Merkmalsconstraints

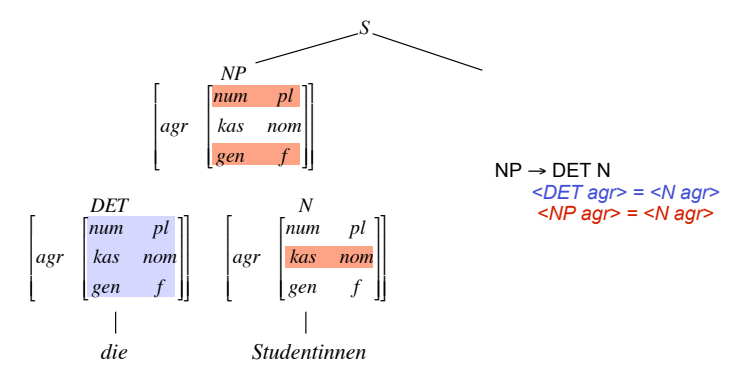

#### Unifikation

- Bei der Anwendung von Pfadgleichungen wird nicht die Identität aktueller Werte abgeprüft, sondern
	- die Kompatibilität der vorhandenen Merkmalsinformation getestet, indem
	- die Information auf beiden Seiten der Gleichung zusammengeführt.
- Dies geschieht, indem die entsprechenden Merkmalsinformationen unifiziert werden. Wir schreiben AuB.
- Resultat der Unifikation ist die (allgemeinste) Merkmalsstruktur, die die Information aus beiden Merkmalsstrukturen umfasst, wenn es eine solche Struktur gibt. Ansonsten schlägt sie fehl.
- Wenn A allgemeiner ist als B ist, d.h., wenn Merkmalsstruktur B die Information aus Merkmalsstruktur A komplett enthält, sprechen wir von Subsumption: A subsumiert B, oder  $A \subseteq B$ .
- Das Resultat der Unifikation von A und B: AuB ist die allgemeinste Struktur C, sodass  $A \subseteq C$  und  $B \subseteq C$ , d.h., die Struktur, die genau die gemeinsame in A und B enthaltene Information enthält.

#### **Subsumption**

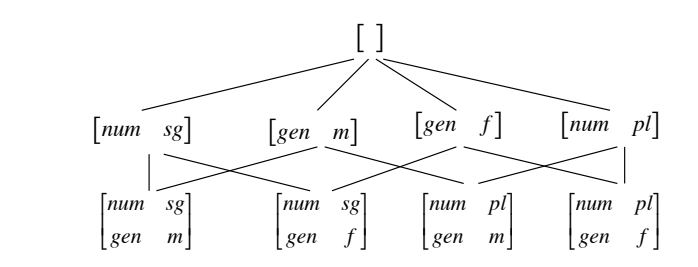

! ! ! Struktur subsumiert jeweils die untere, zum Beispiel Die Graphik stellt die Halbordnung über Merkmalsstrukturen dar, die durch die Subsumptionsrelation etabliert wird: Die obere

$$
\begin{bmatrix} \ \end{bmatrix} \ \subseteq \ \begin{bmatrix} \text{gen} & m \end{bmatrix} \ \subseteq \ \begin{bmatrix} \text{num} & \text{sg} \\ \text{gen} & m \end{bmatrix}
$$

Vorlesung "Einführung in die CL" 2008/2009 © M. Pinkal UdS Computerlinguistik

#### Subsumption und Unifikation

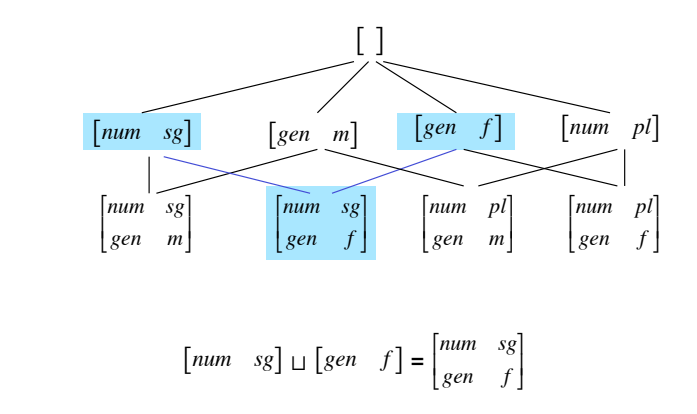

#### Subsumption und Unifikation

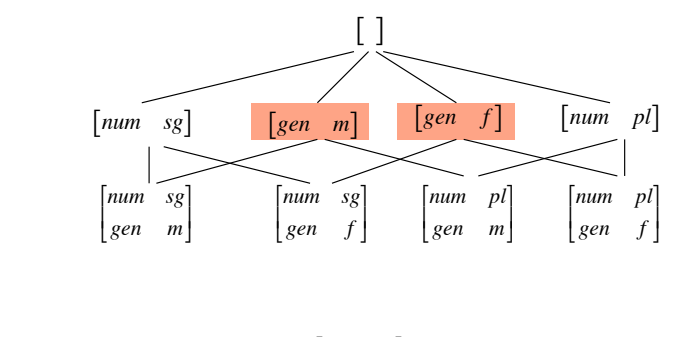

 $\begin{bmatrix} \text{gen} & m \end{bmatrix} \sqcup \begin{bmatrix} \text{gen} & f \end{bmatrix} = \text{fail}$ 

Vorlesung "Einführung in die CL" 2008/2009 © M. Pinkal UdS Computerlinguistik ! !

Vorlesung "Einführung in die CL" 2008/2009 © M. Pinkal UdS Computerlinguistik

#### Subsumption und Unifikation

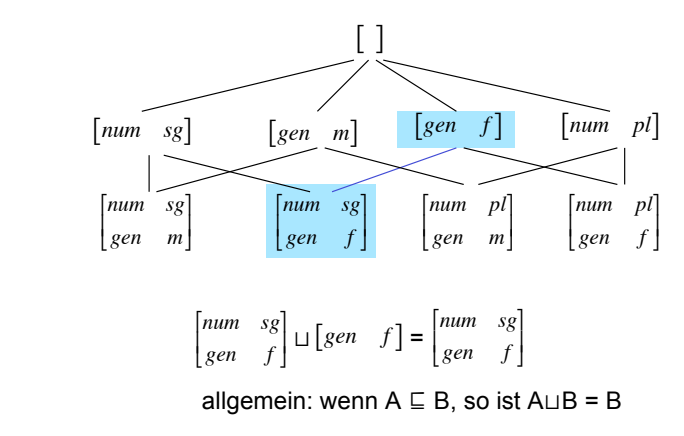

Vorlesung "Einführung in die CL" 2008/2009 © M. Pinkal UdS Computerlinguistik

#### Berechnung von A<sub>LI</sub>B

- Wie berechnet sich das Resultat der Unifikation aus A und B?
- Fall 1: Beide Seiten sind atomar:
	- $-$  a $\sqcup$ a = a
	- $-$  a  $\Box$ b = fail, wenn a  $\neq$  b
- Fall 2: Eine Seite ist atomar, die andere komplexe Merkmalsstruktur
	- $-$  a  $\sqcup$  F = fail
- Fall 3: Beide Seiten sind komplexe Merkmalstrukturen: !
	- $-$  F $\sqcup$ G = H, wobei die Attribute von H Attribute die Vereinigung der Attribute von F und G sind.
	- Der Wert für jedes Attribut f in H ist
		- der Wert von f in F (G), wenn f nur in F (G) instantiiert ist
		- AuB, wenn A und B die Werte von f in F bzw. G sind.

Vorlesung "Einführung in die CL" 2008/2009 © M. Pinkal UdS Computerlinguistik

#### Unifikation, Beispiele

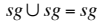

 $sg \cup pl = fail$ 

l  $\overline{ }$  $\overline{ }$ 

$$
\begin{bmatrix} cat & N \\ agr & \begin{bmatrix} num & sg \\ gen & f \end{bmatrix} \end{bmatrix} \cup \begin{bmatrix} agr & [kas - akk] \end{bmatrix} = \begin{bmatrix} cat & N \\ agr & \begin{bmatrix} num & sg \\ gen & f \\ kas & akk \end{bmatrix} \end{bmatrix}
$$

$$
\begin{bmatrix} cat & N \\ agr & \begin{bmatrix} num & sg \\ gen & f \end{bmatrix} \end{bmatrix} \cup \begin{bmatrix} agr & [gen & m] \end{bmatrix} = fail
$$

### CFG mit Merkmalsconstraints

- $S \rightarrow NP VP$  $\langle NP \, AGR \, NUM \rangle = \langle VP \, AGR \, NUM \rangle$  $\langle NP \text{ } AGR \text{ } NUM \rangle = n \text{ on }$
- $VP \rightarrow VI$  $\langle$  *<VP AGR NUM > =*  $\langle$  *VI AGR NUM >*
- $VP \rightarrow VT NP$  *<VP AGR NUM > = <VT AGR NUM > <NP AGR KAS> = akk*
- $NP \rightarrow DET N$ *<DET AGR > = <N AGR > <NP AGR > = <N AGR >*

 $VT \rightarrow w \ddot{a} h l t$  $\langle VTAGR NUM \rangle = sg$ 

*VI* ! *arbeitet*  $\langle VIAGR NUM \rangle = s\varphi$ 

*N* ! *Studentin*  $\langle NAGR NUM \rangle = sg$  $\langle N \rangle AGR \rangle$  *GEN* $>$  = *f* 

 $N \rightarrow$  *Fach*  $\langle NAGR NUM \rangle = sg$  $\langle N \rangle AGR \rangle GEN$  = n

 $DEF \rightarrow die$  $\angle$ *DET AGR GEN> = f* 

 $DET \rightarrow das$  $\angle DETAGR NUM \rangle = sg$ *<DET AGR GEN > = n*

Vorlesung "Einführung in die CL" 2008/2009 © M. Pinkal UdS Computerlinguistik

Vorlesung "Einführung in die CL" 2008/2009 © M. Pinkal UdS Computerlinguistik

#### Alternative Notation von lexikalischen Regeln

• Wir schreiben äquivalent, aber übersichtlicher statt

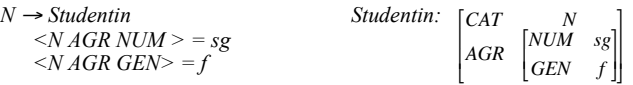

- Die in den Merkmalsconstraints enthaltene Information drücken wir in einer Merkmalsstruktur aus.
- Wir fügen ein Attribut (*CAT*) hinzu, das die Kategorie bezeichnet.
- Auch bei nicht-lexikalischen Kategorien nehmen ein CAT-Attribut an (eingeführt durch Constraints der Form
	- *<NP CAT> = NP*, allgemein: *<X CAT> = X*,

die wir aber nicht explizit aufführen)

Vorlesung "Einführung in die CL" 2008/2009 © M. Pinkal UdS Computerlinguistik

### CFG mit Merkmalsconstraints

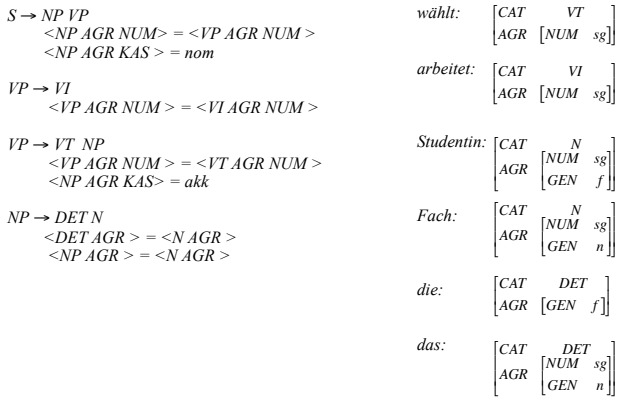

Vorlesung "Einführung in die CL" 2008/2009 © M. Pinkal UdS Computerlinguistik !

#### Kopfmerkmale

- Bestimmte Merkmale vererben sich "entlang der Kopflinie".
- Insbesondere teilt die Phrase diese Merkmale mit ihrem lexikalischen Kopf,
	- zum Beispiel die Kongruenzmerkmale (*AGR*),
	- aber auch andere Merkmale, zum Beispiel die "Verbform"(*VFORM*): Infinitivkonstruktionen enthalten Infinitive, finite Verbphrasen finite (flektierte) Verben, etc.
- Um die Regularität in der Grammatik ausdrücken, führen wir als zusätzliches Attribut **HEAD** ein (unter dem die "Kopfmerkmale" aufgeführt werden.

### Grammatik mit Kopfmerkmalen

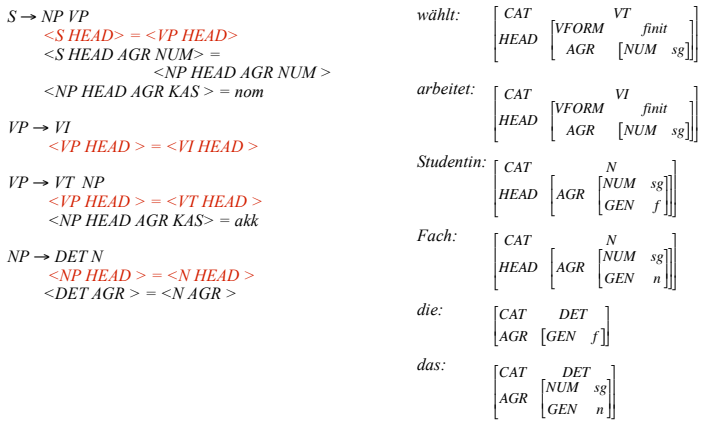

#### Subkategorisierung

- Transitive und intransitive Verben gehören in unserer Beispielgrammatik zu verschiedenen Kategorien. Konsequenterweise müssten auch für ditransitive Verben (*geben*), Verben mit Dativobjekt (*gefallen*), Verben mit Präpositionalem Objekt (*warten auf*), Verben mit *zu*-Infinitiv (*versuchen*) unterschiedliche Kategorien vorgesehen werden. Ebenso für Präsuppositionen, Adjektive, Substantive, die unterschiedliche Argumente nehmen.
- Eleganter ist die Lösung, die Subkategorisierungseigenschaften durch ein Merkmal auszudrücken (traditionell *"SUBCAT"*).

## Grammatik mit Subkategorisierung [1]

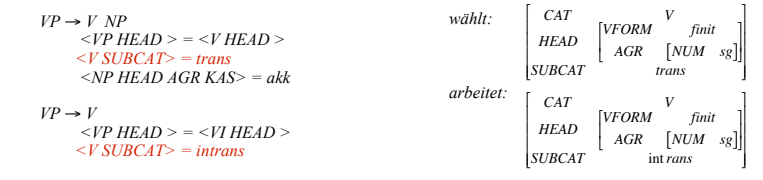

Vorlesung "Einführung in die CL" 2008/2009 © M. Pinkal UdS Computerlinguistik

Vorlesung "Einführung in die CL" 2008/2009 © M. Pinkal UdS Computerlinguistik

Grammatik mit Subkategorisierung [2]

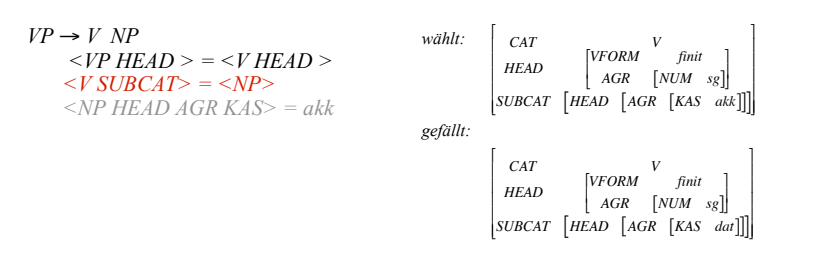

- Wir identifizieren per Pfadgleichung die komplette NP-Merkmalsstruktur mit dem SUBCAT-Merkmal des Verbs und schreiben ! die spezifische Anforderung einzelner Verben in deren Merkmalsstruktur. Die obige Regel beschreibt alle "V NP"-Konstruktionen.
- Die tatsächliche Behandlung der Subkategorisierung in Grammatik-Formalismen ist noch allgemeiner und eleganter.

Vorlesung "Einführung in die CL" 2008/2009 © M. Pinkal UdS Computerlinguistik

#### Grammatikfragment 2

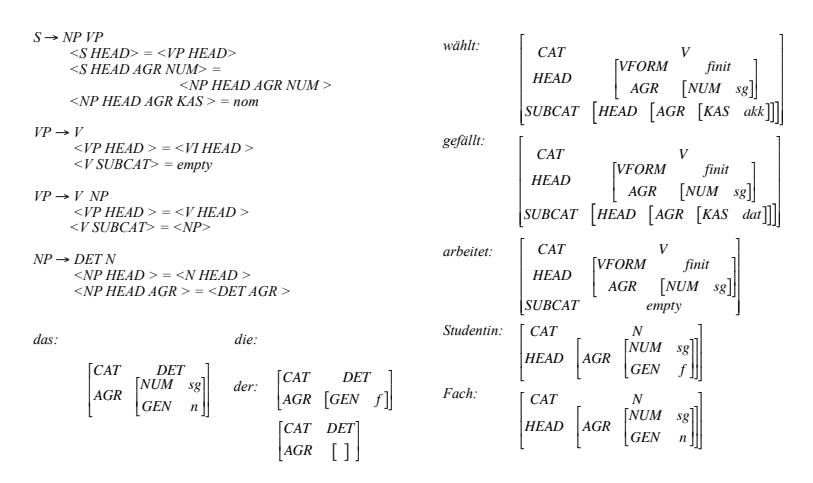

Vorlesung "Einführung in die CL" 2008/2009 © M. Pinkal UdS Computerlinguistik

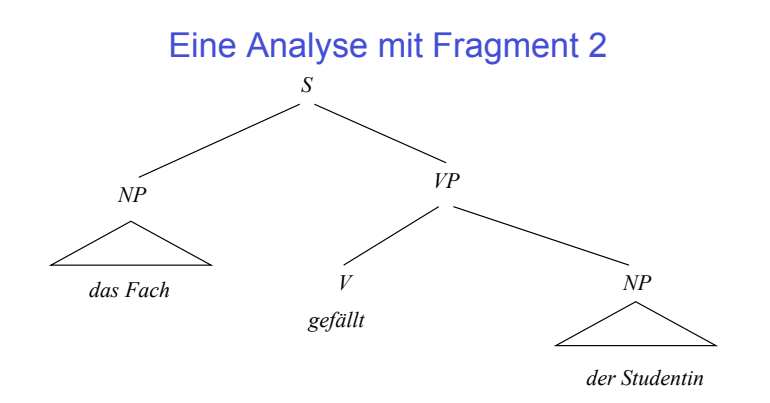

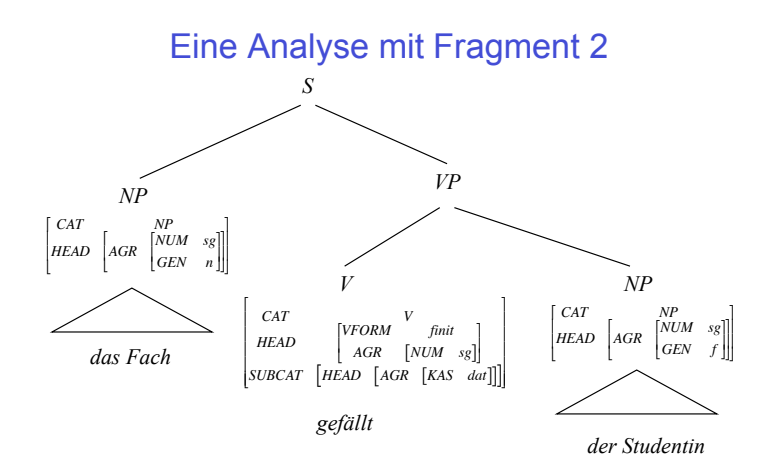

Vorlesung "Einführung in die CL" 2008/2009 © M. Pinkal UdS Computerlinguistik

Vorlesung "Einführung in die CL" 2008/2009 © M. Pinkal UdS Computerlinguistik

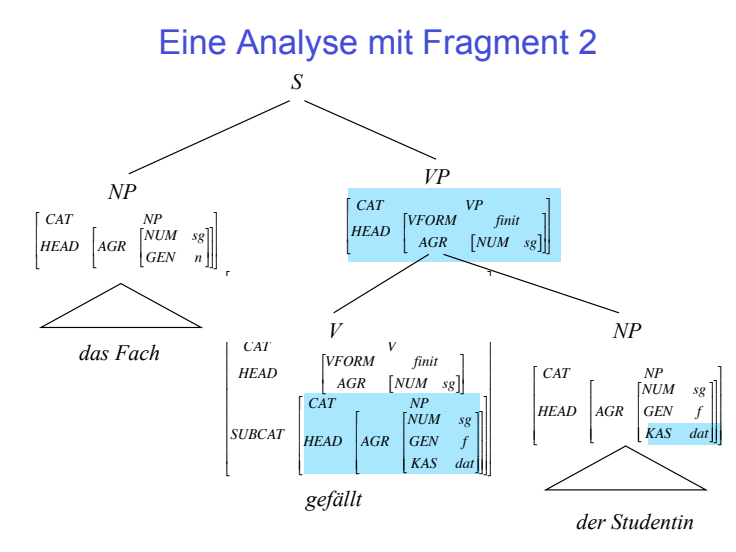

Vorlesung "Einführung in die CL" 2008/2009 © M. Pinkal UdS Computerlinguistik

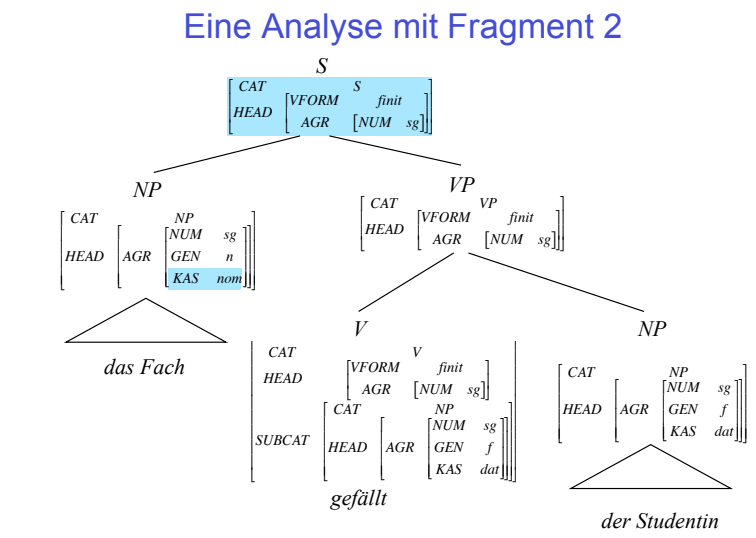

Vorlesung "Einführung in die CL" 2008/2009 © M. Pinkal UdS Computerlinguistik !

#### "Reentrancy"

• Subjekt-Verb-Kongruenz kann alternativ so ausgedrückt werden:

```
S \rightarrow NP VP<S HEAD> = <VP HEAD>
<S SUBJ> = <NP HEAD>
<S HEAD AGR > = <S SUBJ AGR >
```
D.h., wir fügen ein "*SUBJ*"-Merkmal zu den Merkmalen des Satzes hinzu, kopieren die Kopfmerkmale des Subjekts in dies Merkmal (korrekter: Wir identifizieren das *SUBJ*-Merkmal mit den Kopfmerkmalen des Subjekts), und verlangen durch die Pfadgleichung *<S HEAD AGR > = <S HEAD SUBJ AGR >*, dass die Kongruenzmerkmale des Satzes (die von der VP und damit vom Verb kommen) mit den Kongruenzmerkmalen unter *SUBJ*, die von der Subjekts-NP kommen, identisch sind.

- Dies ist etwas Neues: Der Constraint besagt, dass zwei Pfade des *S*-Graphen auf denselben Knoten verweisen. Mit anderen Worten: Sie verzweigen an einem Knoten und laufen in einem anderen Knoten wieder zusammen (engl. "reentrancy").
- Vorlesung "Einführung in die CL" 2008/2009 © M. Pinkal UdS Computerlinguistik

#### **Reentrancy**

• Um die Constraints der *S*-Regel zu erfüllen, muss der *S*-Graph die folgende Teilstruktur aufweisen:

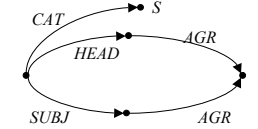

• Wenn über den *<S HEAD>*-Pfad (durch *<S HEAD> = <VP HEAD>*) oder über den *<S SUBJ>*-Pfad (durch *<S SUBJ> = <NP HEAD>*) neue Merkmalsinformation in das *AGR*-Attribut kommt, steht sie gleichzeitig auch über den jeweils anderen Pfad zur Verfügung. Unterschiedliche Kongruenz-Information, die vom Subjekt bzw. der VP beigesteuert wird, wird unifiziert. Beispiel: "*sie arbeitet*" ergibt den folgenden Graph. Analyse von "er arbeiten" schlägt fehl.

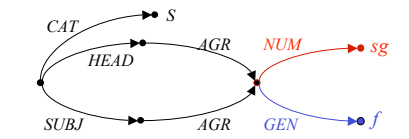

Vorlesung "Einführung in die CL" 2008/2009 © M. Pinkal UdS Computerlinguistik

#### **Reentrancy**

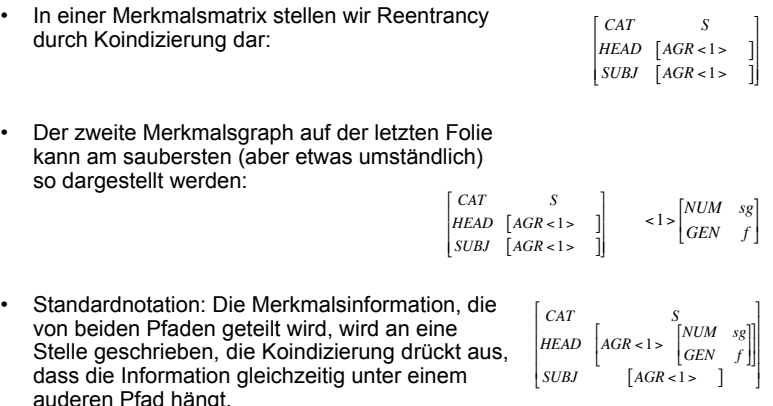

#### **Reentrancy**

• Alle folgenden Darstellungen sind äquivalent:

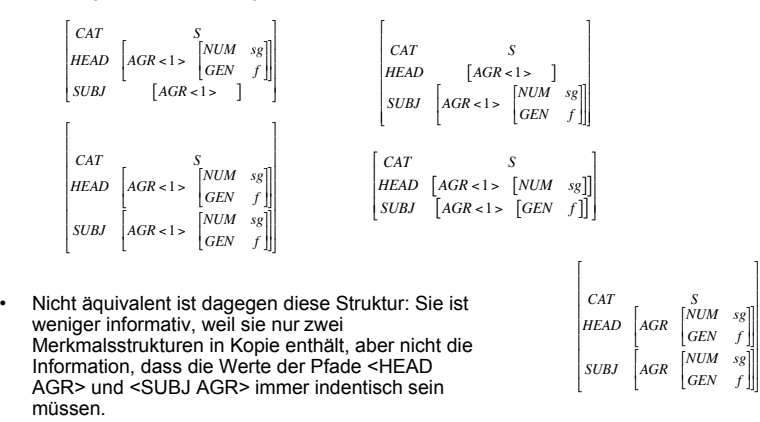

### **Reentrancy, Subsumption, Unifikation**

• A subsumiert B/A ist mindestens so allgemein wie B/B ist mindestens so informativ wie A:

 $A \subseteq B$  genau dann, wenn B mindestens die gesamte Merkmals-Information enthält, die A enthält.

- · Für Merkmalsstrukturen mit Reentrancy heißt das:
	- B enthält (mindestens) die atomaren Werte für Merkmalspfade, die A enthält
	- B enthält (mindestens) die Pfadverknüpfungen, die A enthält.
- Das Resultat der Unifikation von A und B: ALIB ist die kleinste Merkmalsstruktur C, die von A und B subsumiert wird: das heißt:
	- C enthält genau die Merkmalspfade mit den atomaren Werten, die in A oder in B enthalten sind
	- C enthält genau die Pfadverknüpfungen, die in A oder in B enthalten sind

#### **Reentrancy und Unifikation: Beispiele**

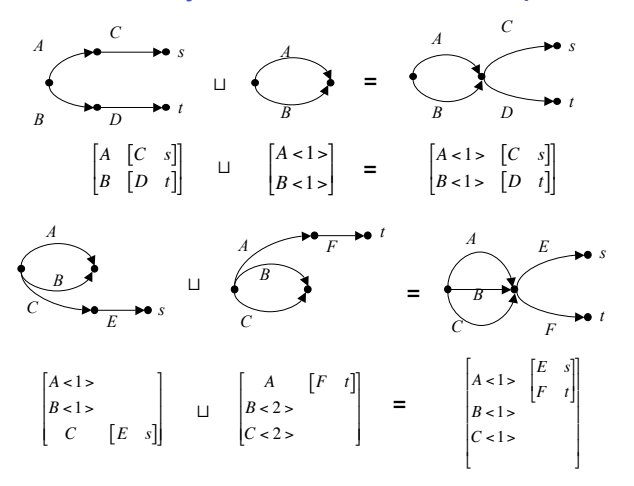

#### 

#### **Reentrancy und Unifikation: Beispiele**

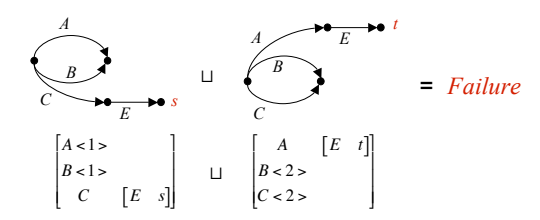

- Achtung: Die primäre Repräsentation für Merkmalsstrukturen mit Reentrancy sind (gerichtete azyklische) Graphen. Die Matrixdarstellung ist abgeleitet, in gewissem Umfang beliebig und nicht vollständig transparent.
- Im Zweifelsfall deshalb Unifikation anhand von Merkmalsgraphen berechnen (und das Resultat ggf. in Matrixform umschreiben).

### Grammatik mit semantischer Information

- · Die Benutzung von Pfadverknüpfungen bzw. die Koindizierung von Merkmalsstrukturen ist ein starkes und elegantes Werkzeug, um linguistische Struktur aufzubauen, zu kopieren und zu modifizieren.
- Auf den folgenden Folien wird dazu ein einfaches Beispiel gegeben: Eine Grammatik, deren Constraints parallel zur grammatischen Analyse unter einem "SEM"-Attribut semantische Repräsentationen aufbauen.
- Die komplette hierzu nötige Grammatikerweiterung (blau markiert) findet im Lexikon statt. Die Syntaxregeln sind unverändert die von Fragment 2.
- Vorsicht: Die Grammatik dient nur der Illustration. Die erzeugten semantischen Strukturen sind aus semantischer Sicht nicht korrekt.

#### **Grammatikfragment 3: Lexikon**

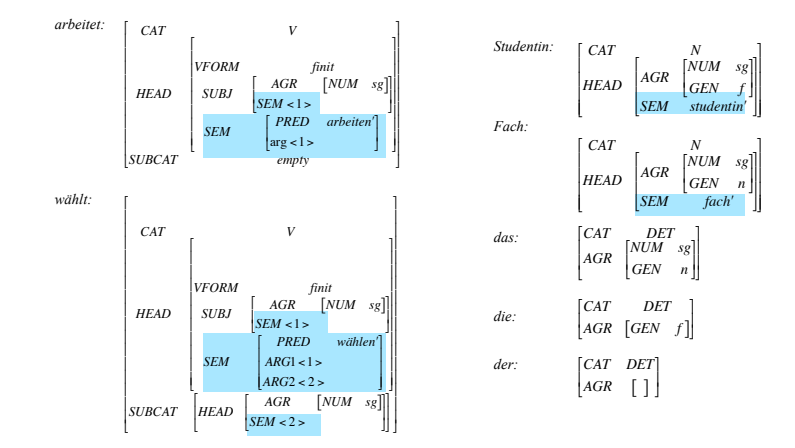

#### Grammatikfragment 3: Regeln

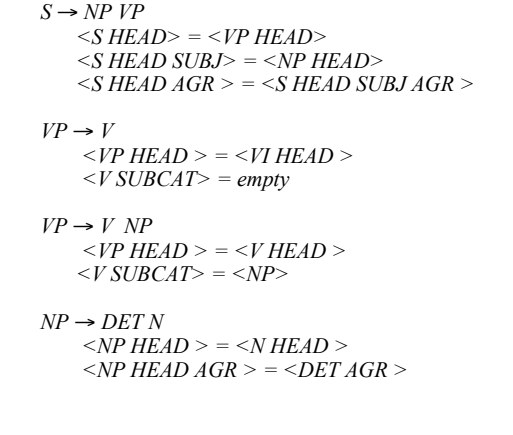